## Package 'gretlR'

June 14, 2020

Type Package

Title Knit-Engine for 'Gretl'

Version 0.1.0

Author Sagiru Mati [aut, cre]

Maintainer Sagiru Mati <smati@smati.com.ng>

Description It allows running 'gretl' (<http://gretl.sourceforge.net/index.html>) program from R Markdown. 'gretl' ('Gnu' Regression, 'Econometrics', and Time-series Library) is a statistical software for Econometric analysis. This package serves as a 'gretl' Knit-Engine for 'knitr' package. Write all your 'gretl' commands in R Markdown chunk.

**Depends**  $R$  ( $> = 3.2.3$ )

**Imports** knitr  $(>= 1.20)$ 

**SystemRequirements** gretl  $(>= 1.9.4)$ 

License GPL

URL <https://github.com/sagirumati/gretlR/>

BugReports <https://github.com/sagirumati/gretlR/issues>

Encoding UTF-8 VignetteBuilder knitr RoxygenNote 7.1.0 NeedsCompilation no Repository CRAN LazyData true

Date/Publication 2020-06-14 16:10:02 UTC

### R topics documented:

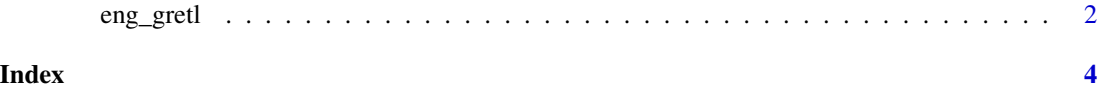

<span id="page-1-0"></span>

#### Description

This package runs on top of knitr to facilitate communication with gretl. Run gretl scripts from R Markdown document.

#### Usage

eng\_gretl(options)

#### Arguments

options Chunk options, as provided by knitr during chunk execution. Chunk option for this is gretl

#### Details

The gretl can be activated via

knitr::knit\_engines\$set(gretl = gretlR::eng\_gretl)

This will be set within an R Markdown document's setup chunk.

#### Value

Set of gretl (Gnu Regression, Econometrics and Time-series Library) codes

#### Author(s)

\*Sagiru Mati, ORCID: 0000-0003-1413-3974, https://smati.com.ng

\* Yusuf Maitama Sule (Northwest) University Kano, Nigeria

\* SMATI Academy

#### References

Bob Rudis (2015).Running Go language chunks in R Markdown (Rmd) files. Available at: https://gist.github.com/hrbrmstr/9a Yihui Xie (2019). knitr: A General-Purpose Package for Dynamic Report Generation in R. R package version 1.24.

Yihui Xie (2015) Dynamic Documents with R and knitr. 2nd edition. Chapman and Hall/CRC. ISBN 978-1498716963

Yihui Xie (2014) knitr: A Comprehensive Tool for Reproducible Research in R. In Victoria Stodden, Friedrich Leisch and Roger D. Peng, editors, Implementing Reproducible Computational Research. Chapman and Hall/CRC. ISBN 978-1466561595

#### eng<sub>-gretl</sub> 3

#### Examples

```
knitr::knit_engines$set(gretl = gretlR::eng_gretl)
## Not run:
library(gretlR)
# Copy and paste the following chunk in R Markdown document
```{gretl gretlR,eval=T,echo=F,comment=NULL}
nulldata 500
set seed 13
gret11 = normal()gret12 = normal()setobs 12 1980:01 --time-series
gnuplot gretl1 --time-series --with-lines --output="line.png"
gnuplot gretl2 gretl1 --output="scatter.png"
ols gretl1 const gretl2
modeltab add
tabprint --output="ols.Rmd"
eqnprint --output="olsmodel.Rmd"
tabprint --output="ols.csv"
\sqrt{2}
```
## End(Not run)

# <span id="page-3-0"></span>Index

∗Topic documentation eng\_gretl, [2](#page-1-0)

eng\_gretl, [2](#page-1-0)